1. A table lists (and ranks) the 5 worst performing suppliers for non-conformances over a given period.

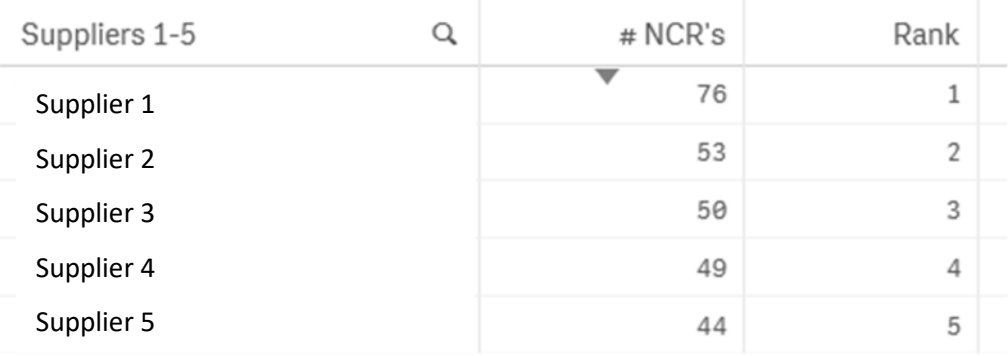

2. I would like to create 5 charts (one for each of the top 5 vendors) displaying their performance over the last 12 months, to see if they are improving.

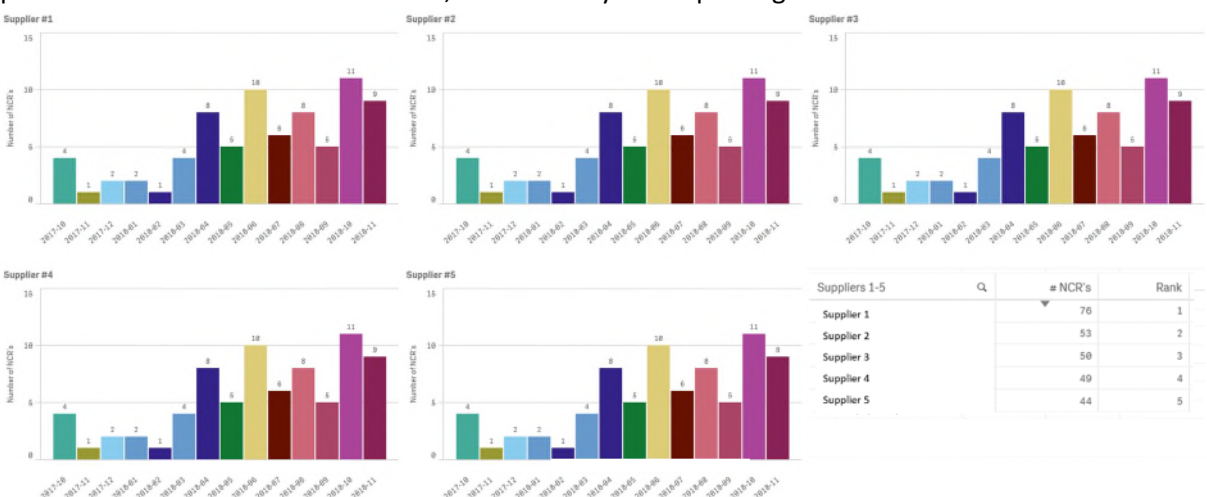

- 3. Currently each chart contains only the worst performer (Rank 1), how do I specify ranks 2,3,4 & 5 in the subsequent charts.
- 4. I seem to be close with the below expression as the '3' returns the name of the  $3^{rd}$  worst performing supplier (when applied to a #1 KPI Chart)

=FirstSortedValue ([List name],-aggr(Count([Notification]),[List name]),3)

Note: 'List name' = Supplier 'Count([Notification])' = the number of NCR's.